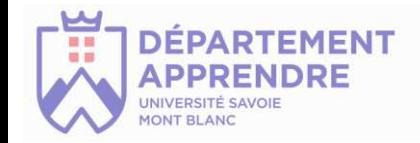

# **Des TICEs pour favoriser l'interaction et la collaboration**

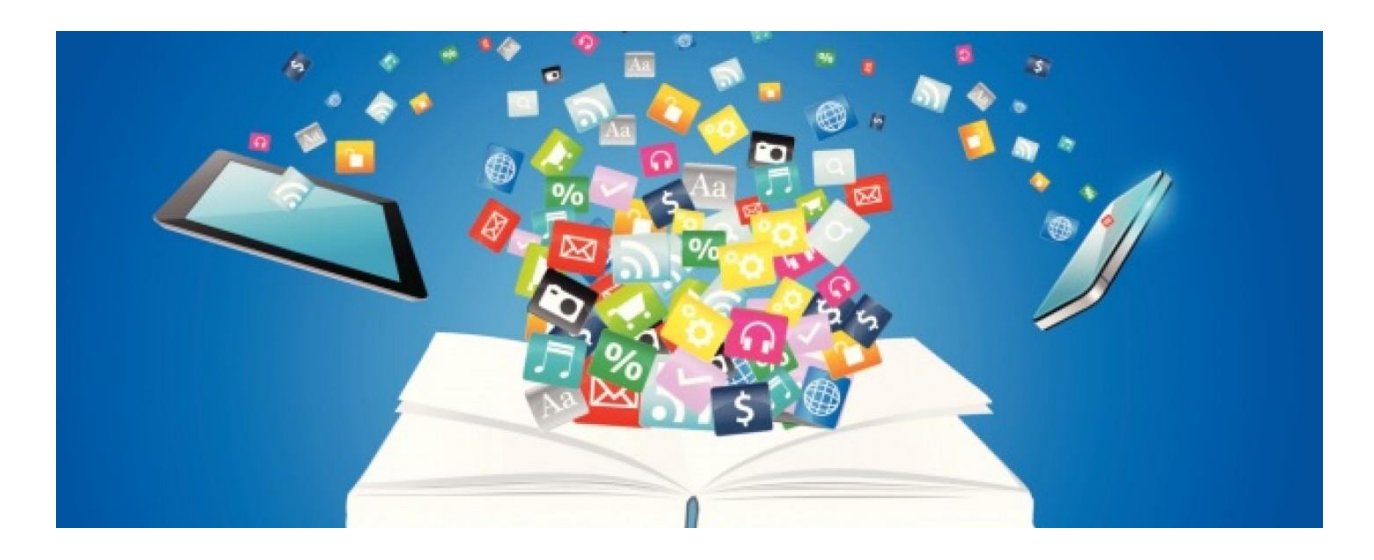

**TICE : Technologies de l'Information et de la Communication pour l'Enseignement**

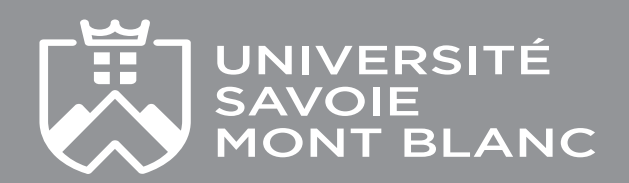

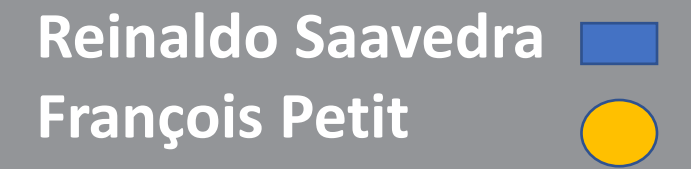

### **Quelques consignes** (bonnes pratiques de la visio)

Désactivez votre micro si vous ne parlez pas 1

Coupez votre caméra en cas d'internet faible 2

Levez la main : Cliquez sur participants puis sur **« Lever la main »** 3

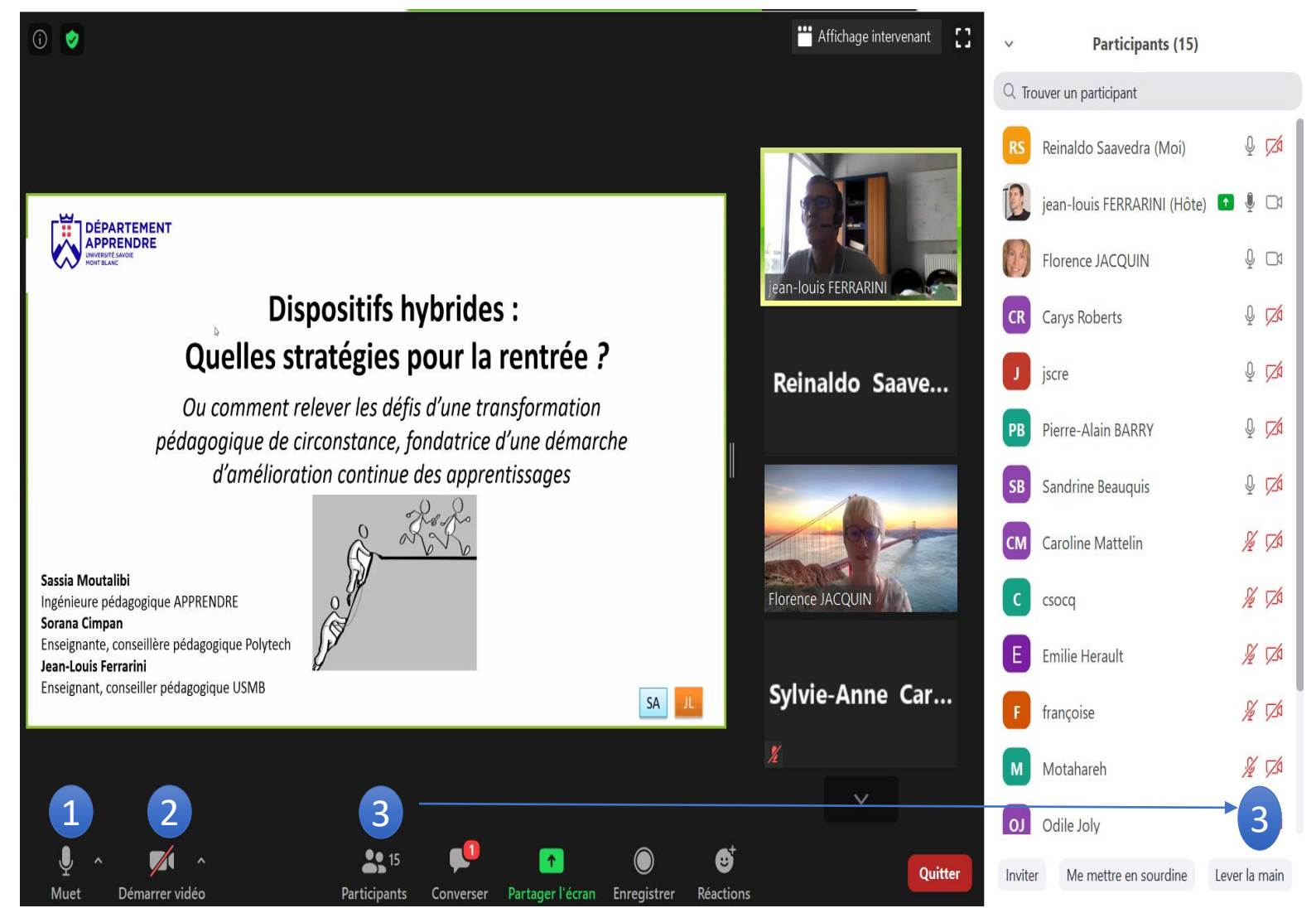

Sujet de la présentation

### **Tous les activités et ressources de cet atelier sont sur Moodle**

### **https://moodle.univ-smb.fr/course/view.php?id=8964**

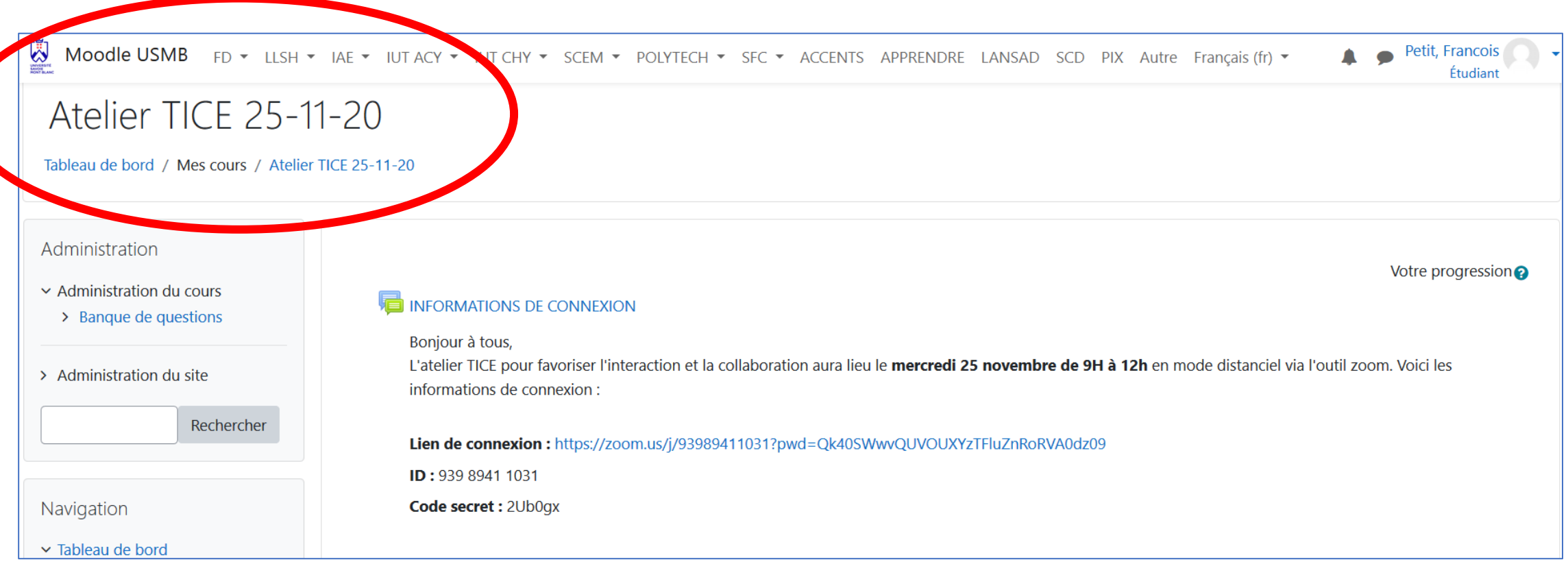

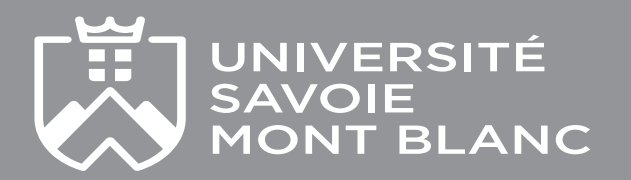

## **Faisons connaissance !**

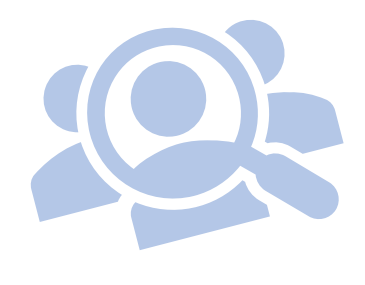

## **1. Qui êtes-vous?**

**2. Quelles sont vos attentes ?**

## **Vos réponses via le liens sur Moodle (section Introduction)**

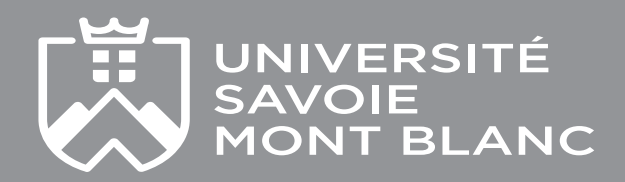

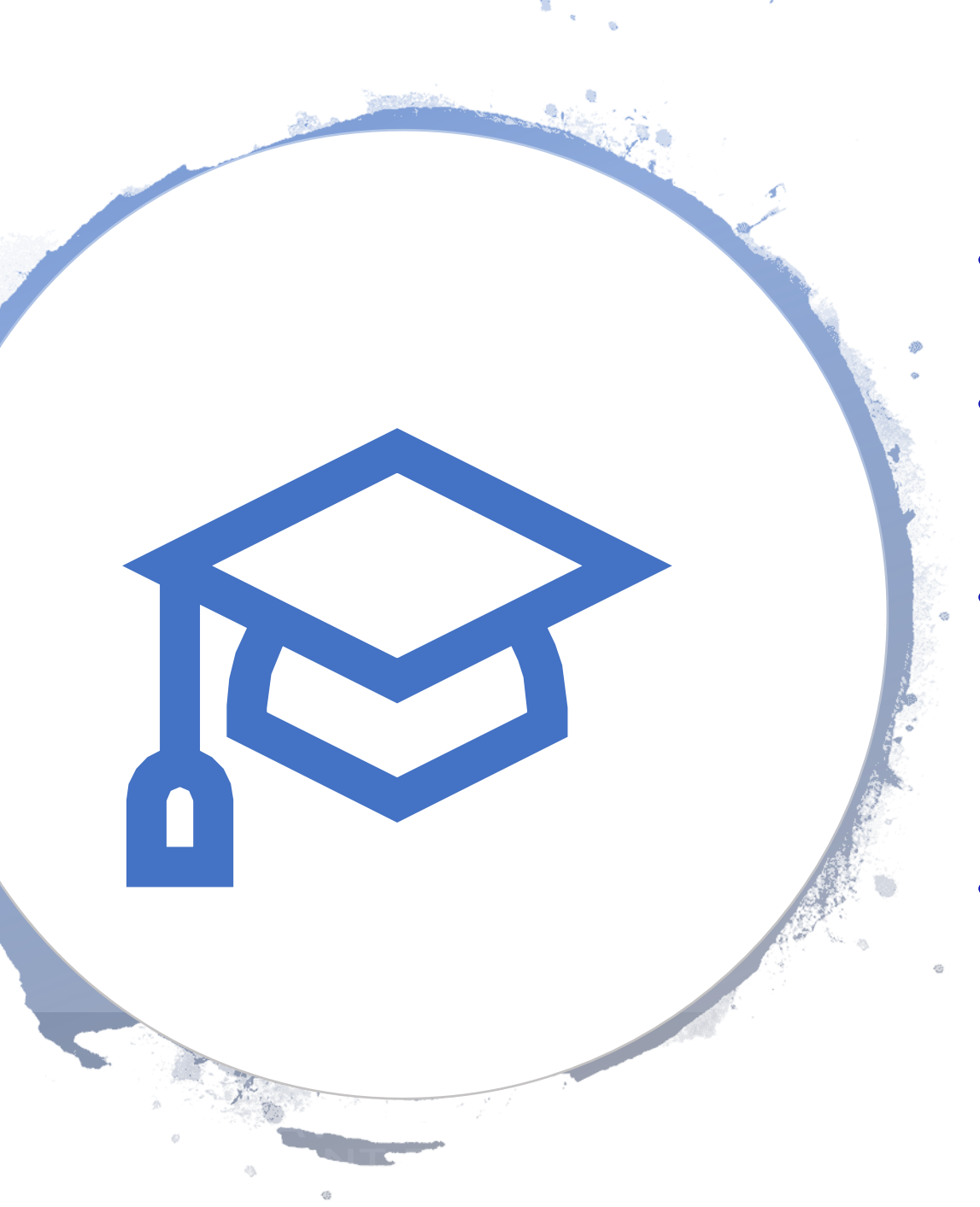

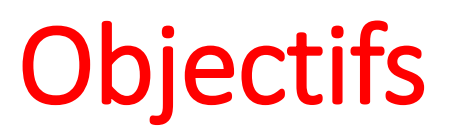

- Réfléchir aux potentialités des TICEs
- Découvrir des **outils technologiques** pouvant être exploités à des fins d'apprentissage et d'enseignement
- Se poser des questions permettant de **faire des choix technologiques** judicieux dans l'élaboration d'un scénario d'enseignement/apprentissage recourant aux **TICE**
- Répondre à vos questions relatives à l'utilisation des **outils distanciels**

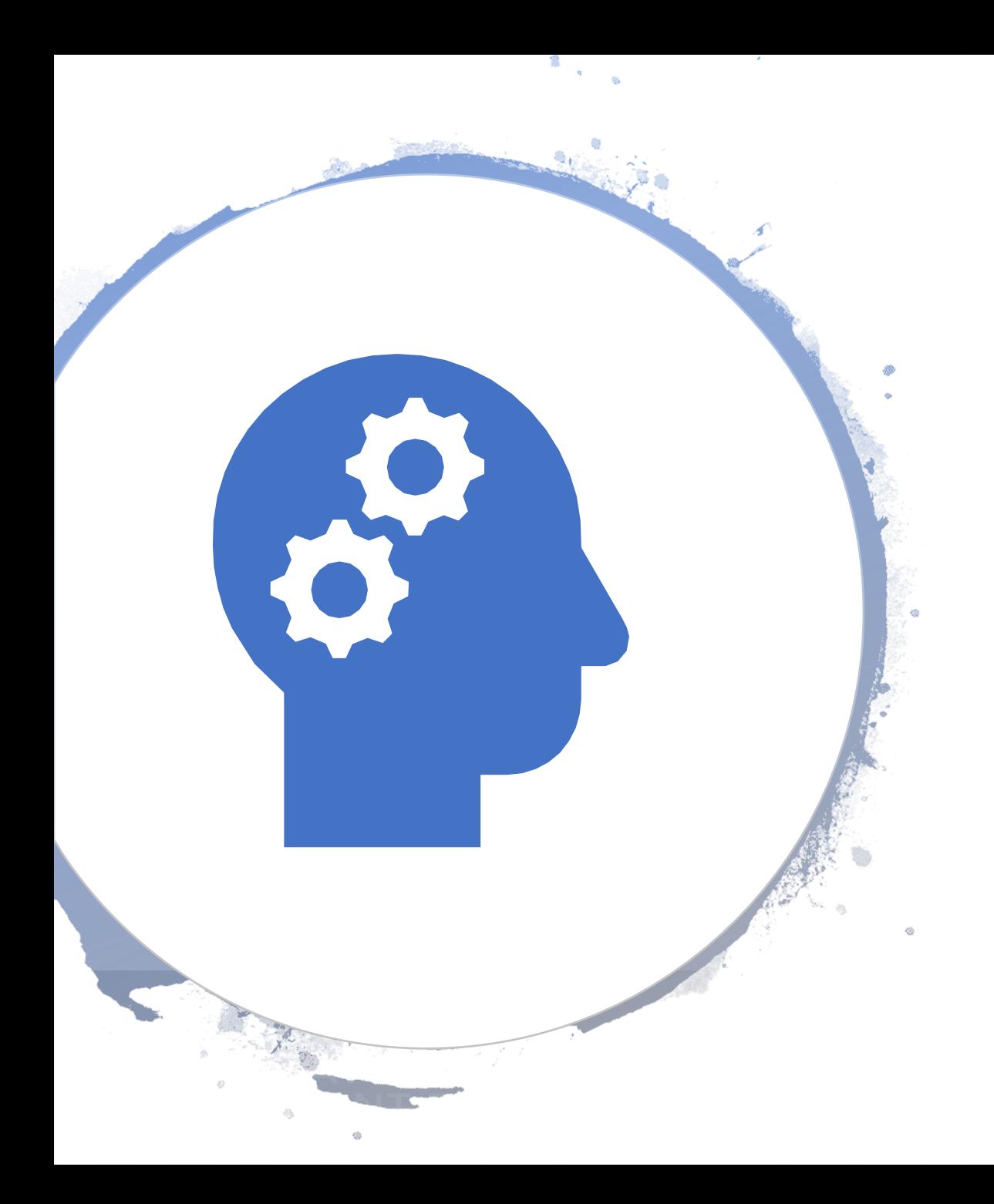

# Plan

- Efficacité des TICE ?
- Classification des différents outils pédagogiques
- Choix et utilisation des TICE pour l'apprentissage
- Réponse aux questions relatives à l'utilisation des "outils numériques distanciels"

## **Amorce réflexive**

**Pourquoi introduire les TICE dans mes cours ?**

## **Vos réponses via le lien sur Moodle (Section introduction)**

- Trois réponses possible
- Ecrire tout en **minuscule**

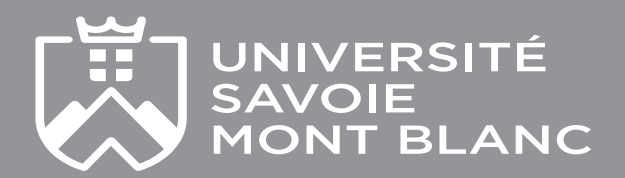

### **Le numérique est-il efficace pour enseigner et apprendre ?**

**Question qui s'avère légitime et plutôt ancienne**

- Etudes centrées sur la manière dont le numérique influe sur l'apprentissage des étudiants
- *Russel (1999) The No Significant Difference Phenomenon : «* il n'existe aucune différence entre un enseignant qui a recours aux technologies et celui qui ne les intègre pas ».

Courant 1: technocentriste

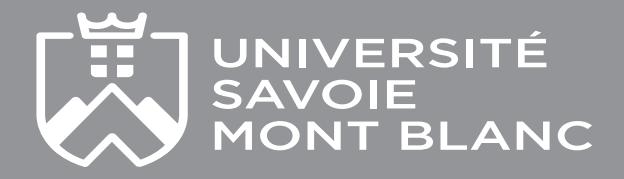

### **Le numérique est-il efficace pour enseigner et apprendre ?**

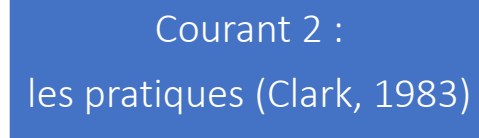

- Ce sont les pratiques pédagogiques d'intégration de l'outil, voire le dispositif, et les caractéristiques des apprenants en classe qui font la différence
- Les médias n'ont pas un impact direct sur l'apprentissage, ils sont *« de simples véhicules qui délivrent l'enseignement »* (Depover, 2014, p.1-2)

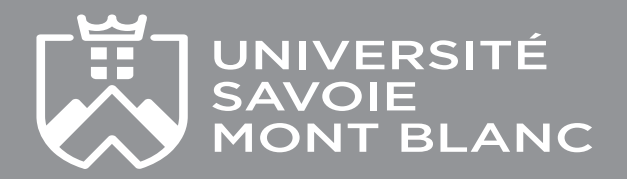

#### **Pour « conclure »…**

**Questions à se poser en amont de choisir d'introduire une TICE visant la « réussite » de vos étudiants**

- Quelles sont **les caractéristiques de l'outil** qui influencent directement l'apprentissage / le stratégies d'apprentissage ?
- Quelles sont les **pratiques pédagogiques** avec l'outil qui influencent un meilleur apprentissage ?
- Quelles sont les **pratiques d'apprentissage** à l'usage de l'outil qui favorise l'efficacité ?
- Comment **l'outil s'intègre-t-il dans la vie quotidienne** de l'apprenant·e/de l'enseignant·e ?
- L'enseignant·e/Les apprenant·e·s disposent-ils bien **des compétences numériques** nécessaires pour s'approprier l'outil à des fins d'enseignement et d'apprentissage ?

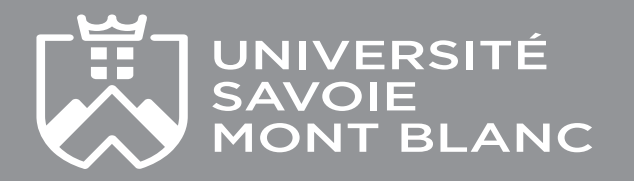

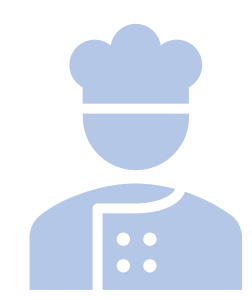

## **ACTIVITE 1 :**

### **Quel type d'activité envisageriez-vous dans un de vos cours avec l'outil Mentimeter (ou un autre outil) ?**

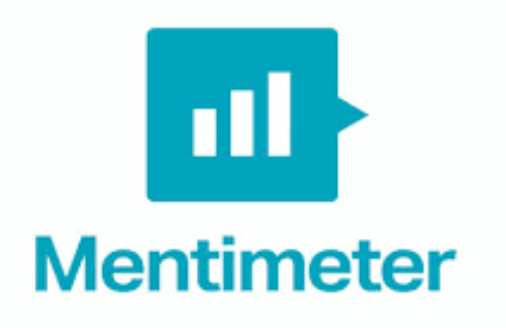

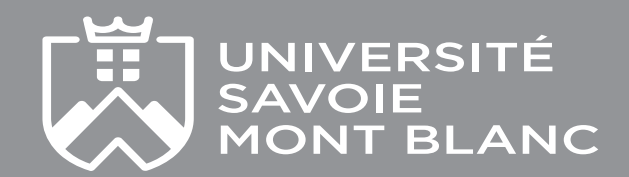

# **Fonctionnement de Mentimeter**

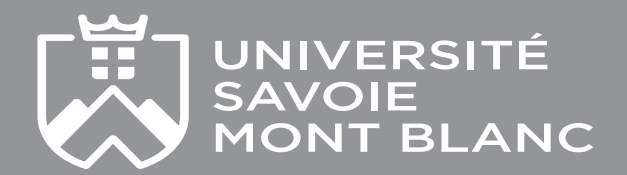

#### **Première étape : Créer une présentation on et choisir un titre**

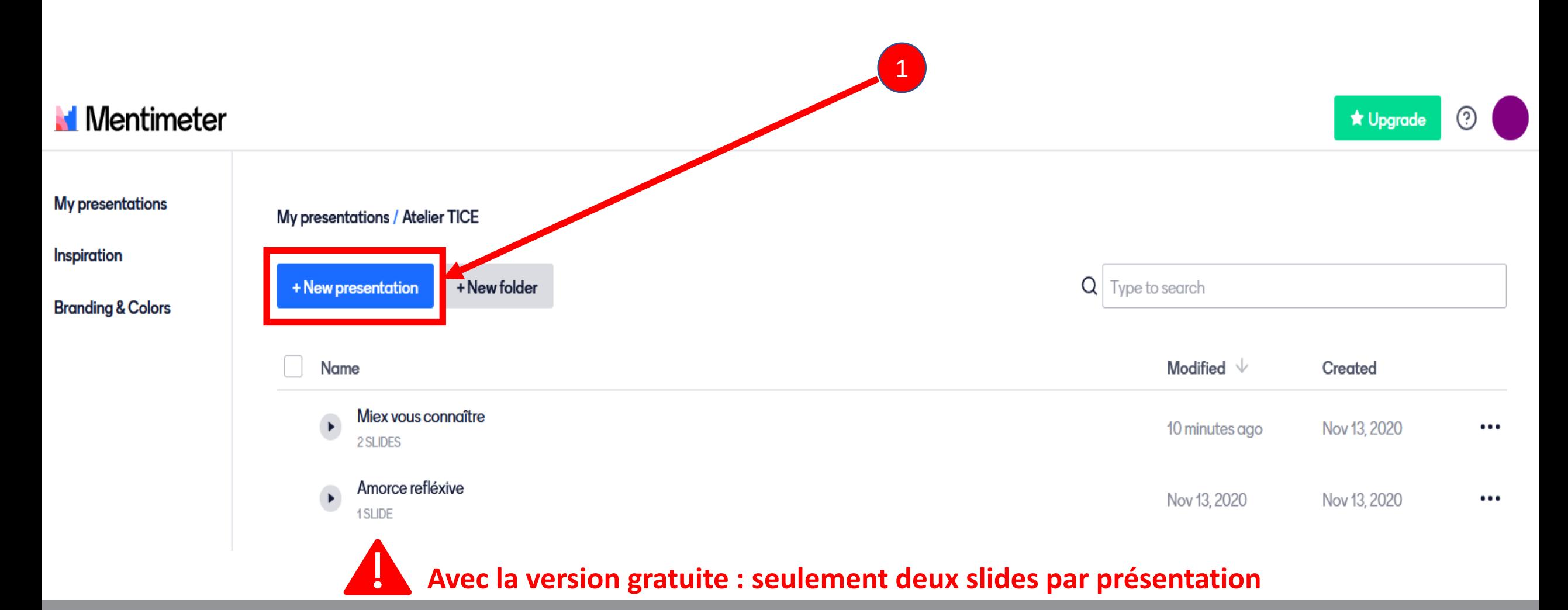

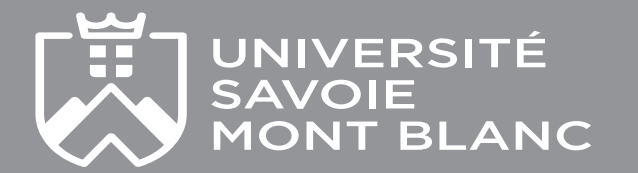

#### **Deuxième étape : Ajouter une slide, choisir un TYPE DE QUESTION et définir son contenu**

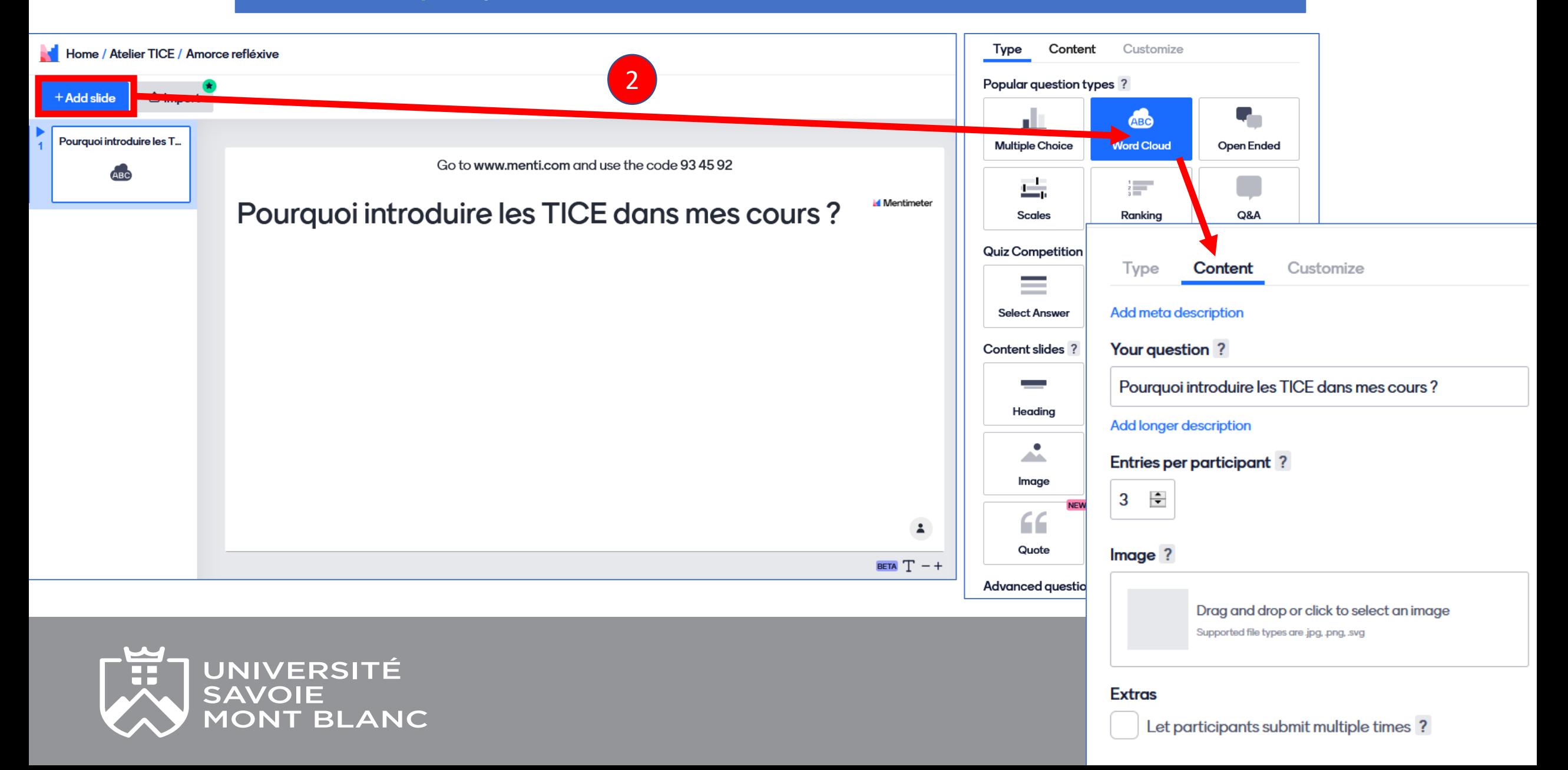

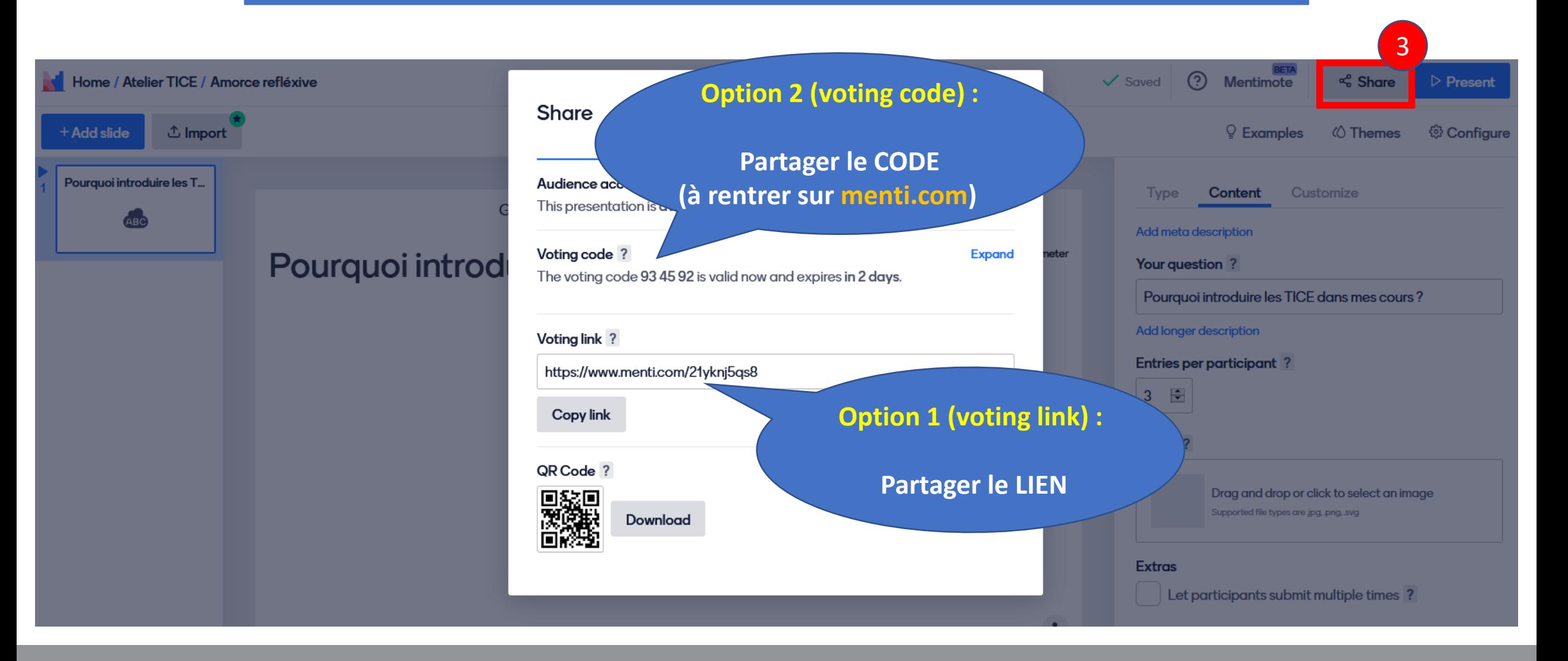

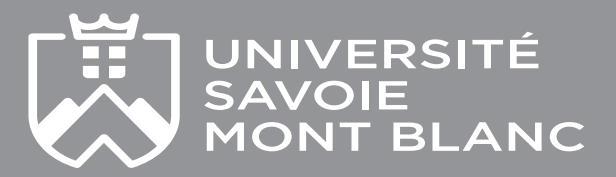

**Exemple de l'option 2 (voting code)**

## **Pourquoi introduire les TICEs dans mes cours ?**

- Allez sur : **menti.com**
- Rentrez le code suivante: **93 45 92**
- Répondez aux questions posées

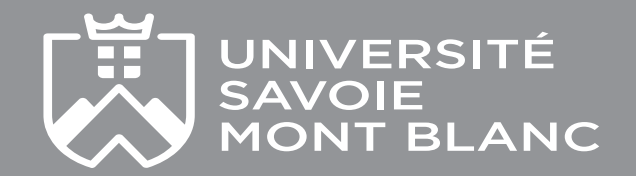

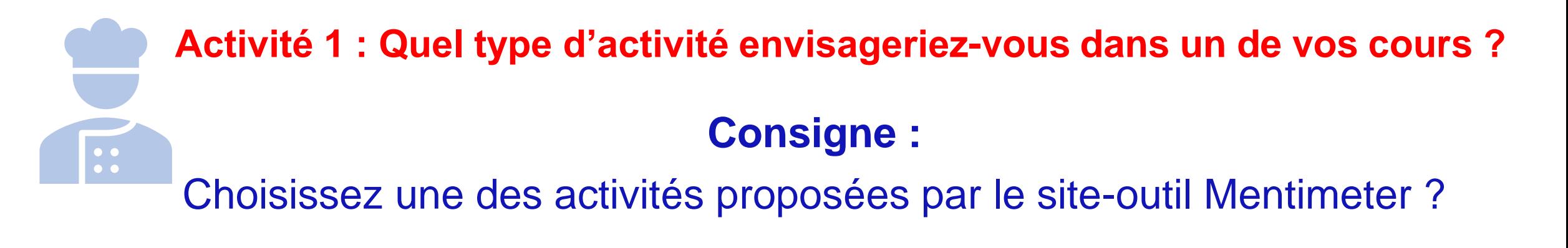

### **Quel type d'activité envisageriez-vous dans un de vos cours ?.**

Préciser :

- Contexte (type de cours : TP, TD etc. ; matière; Niveau : licence, master, etc.)
- A quel moment du cours ?
- Tâches des étudiants
- Tâches ou animation à faire par l'enseignant

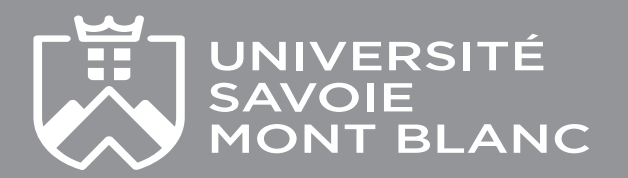

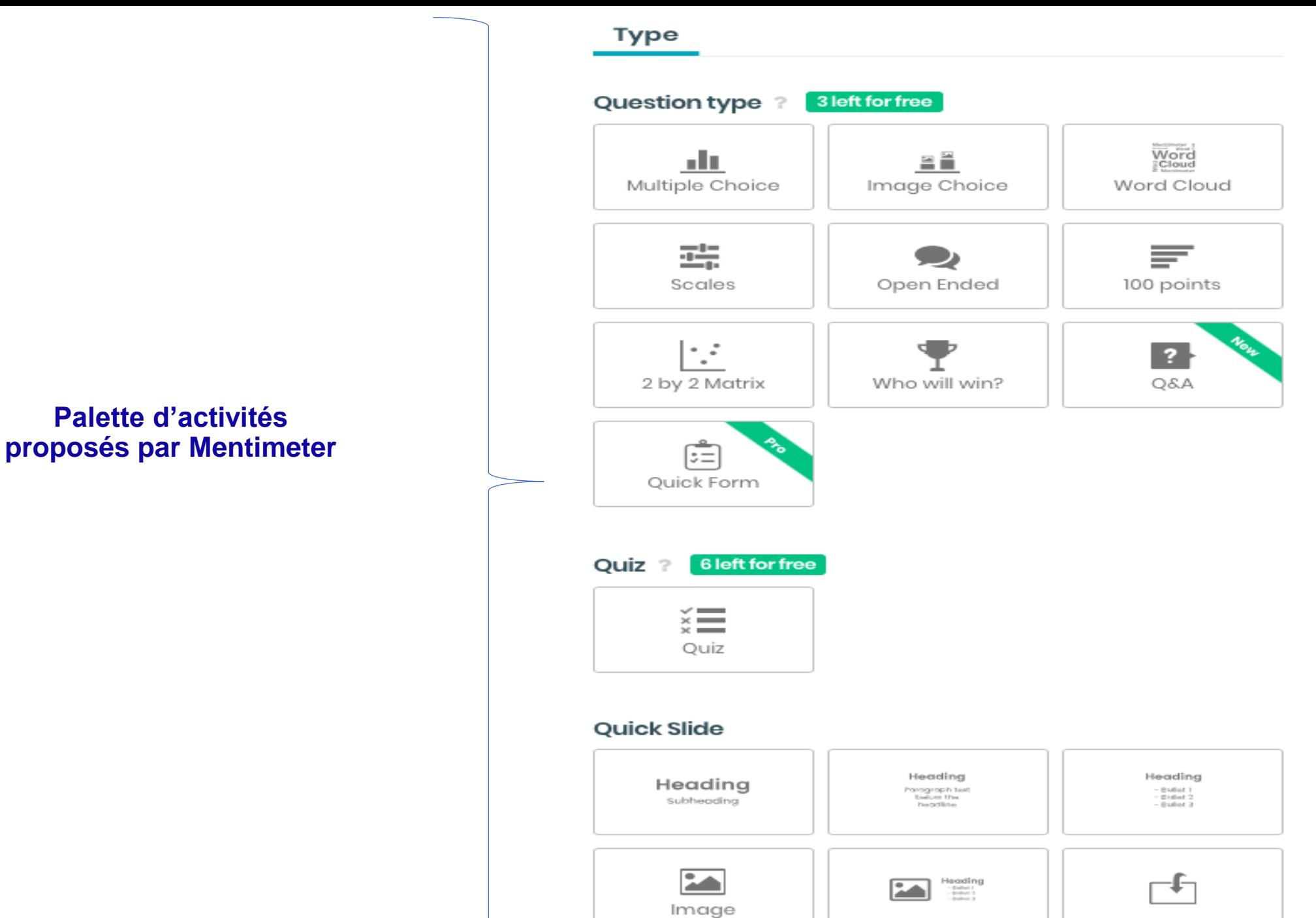

## **Palette d'activités**

# **Pause de 10 minutes**

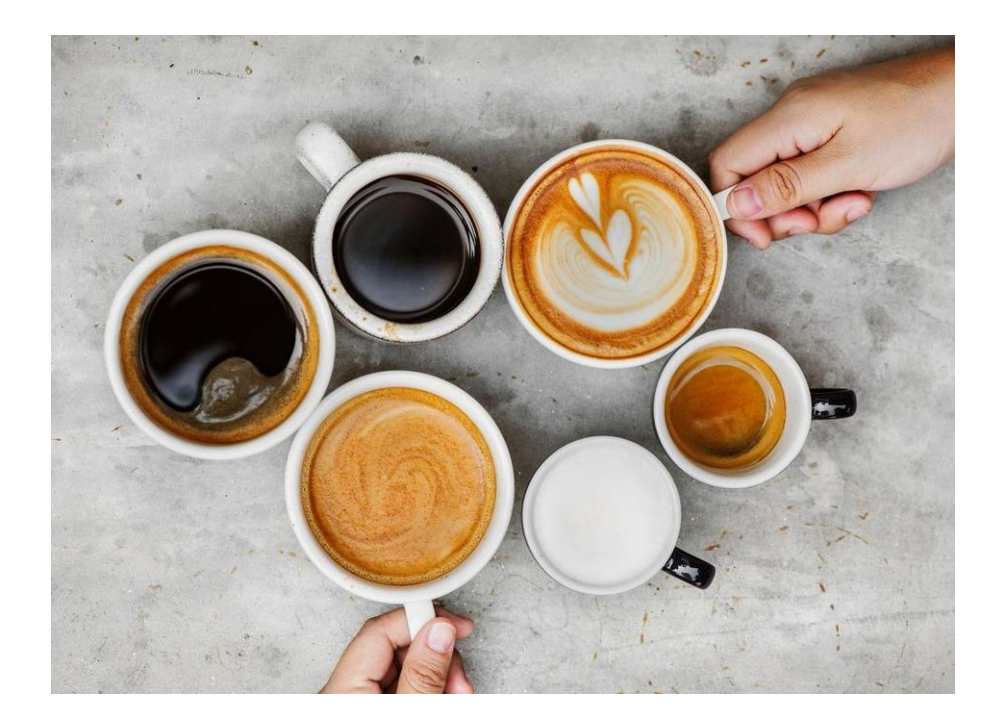

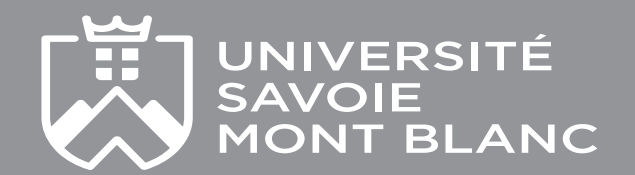

## **Typologies des TICEs**

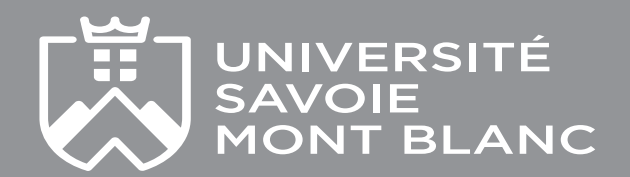

### **Typologie des TICEs par fonctions de l'outil**

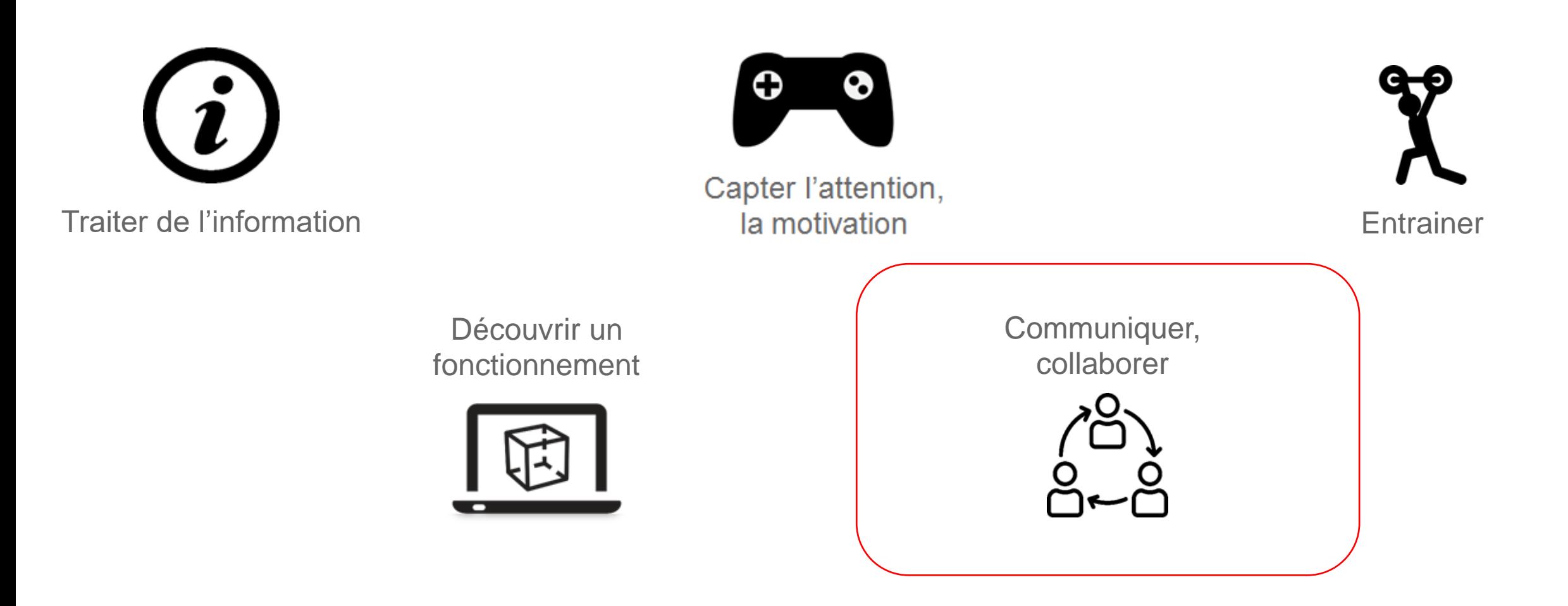

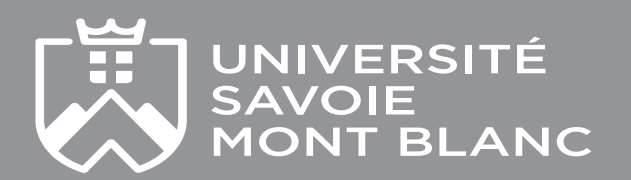

### **Typologie des TICEs en fonction des usages**

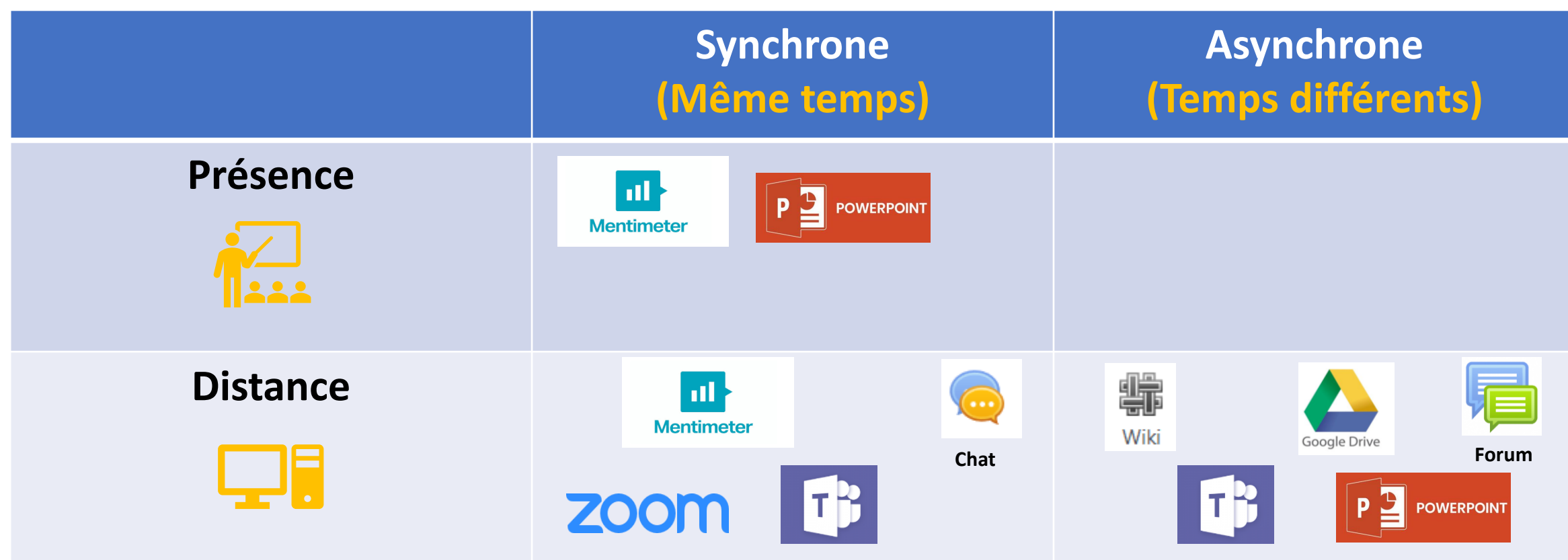

## **Activité 2 : Quels autres outils utilisez dans vous cours ?**

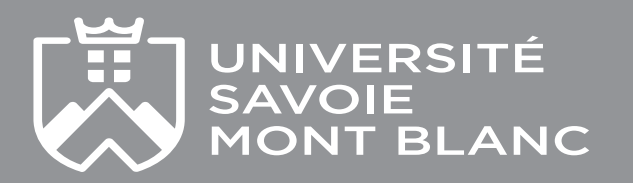

### **Outils pour créer des textes et des tableaux collaboratifs**

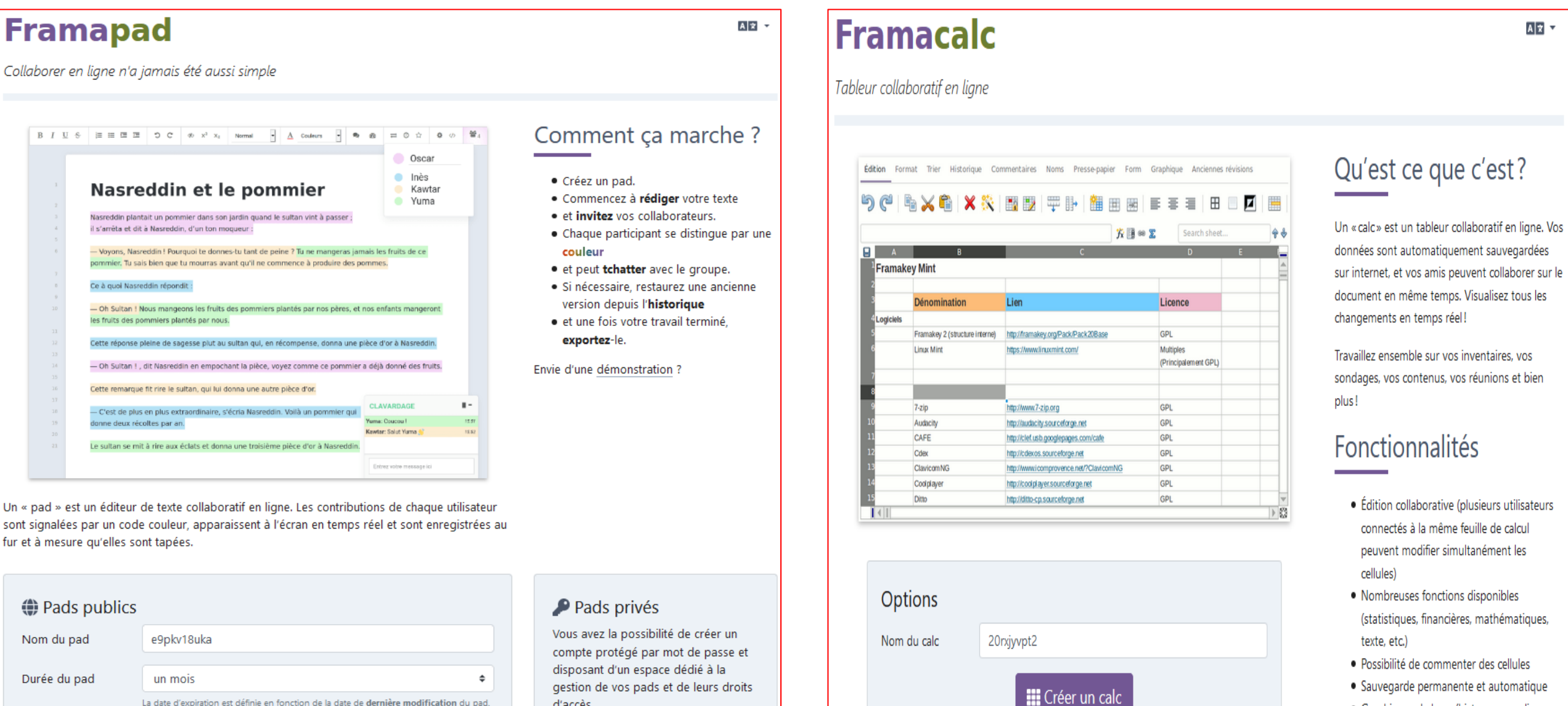

La date d'expiration est définie en fonction de la date de dernière modification du pad. Actuellement, 74549 pads mensuels sont actifs.

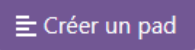

gestion de vos pads et de leurs droits d'accès.

> A Se connecter \* Créer un compte

Votre calc sera supprimé au bout de 335 jours d'inactivité (aucun accès, aucune modification), afin d'éviter de faire grossir indéfiniment notre base de données.

- Sauvegarde permanente et automatique
- · Graphiques de base (histogramme, lignes, points)
- Export HTML, CSV
- · Taille du document : jusqu'à 100 000 lignes

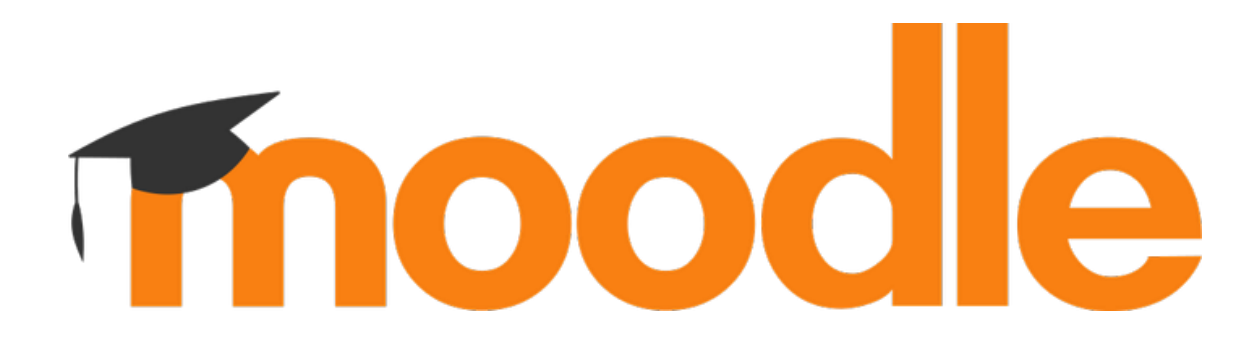

- De nombreuses fonctionnalités
- Permet de centraliser plusieurs outils

### Pour la collaboration :

- Forum
- Chat
- Wiki
- Glossaire

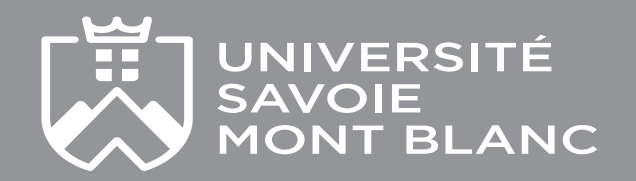

### **Exemple d'un cours moodle**

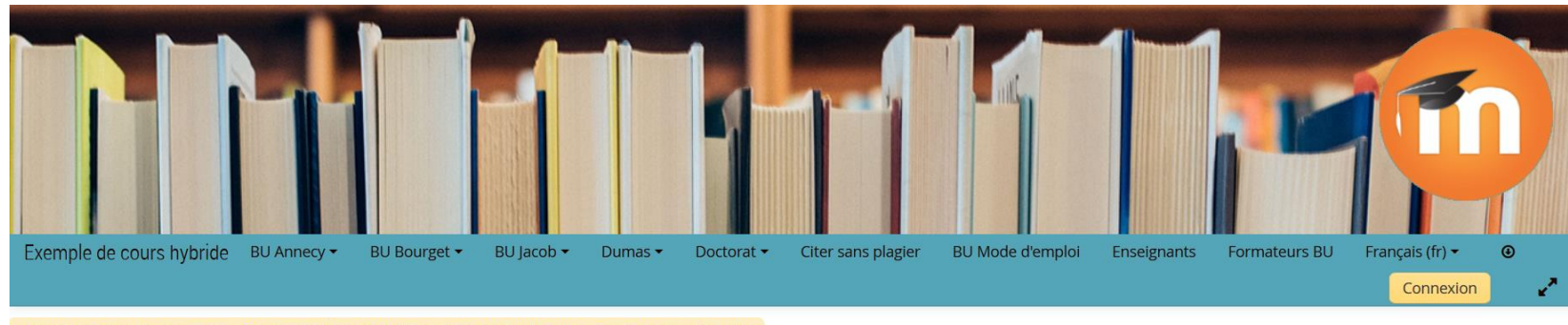

Accueil > Cours > Enseignants > Documentation et ateliers > Tutoriels et Moodle > Exemple cours hybride

#### **NAVIGATION**  $\qquad \qquad \Box$ Accueil Moodle SCD Cours actuel Exemple cours hybride **Participants** Généralités Semaine 1, du 14 au 20 septembre Semaine 2, du 21 au 27 semptembre Semaine 3, du 28 septembre au 4 octobre

- Semaine 4, du 5 au 11 octobre
- Semaine 5, du 12 au 18 octobre

#### **Syllabus du cours**

#### Objectif du cours :

- $\bar{\phantom{a}}$  ...
- $\sim$   $\sim$

#### Pré-requis :

 $\bar{\phantom{a}}$  ...

#### Plan du cours :

- informations détaillées sur chacune des activités suivies par un exercice pratique noté

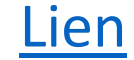

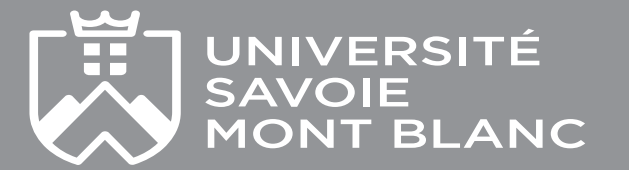

## **Principes à prendre en compte lors de l'introduction d'un TICE dans mon cours**

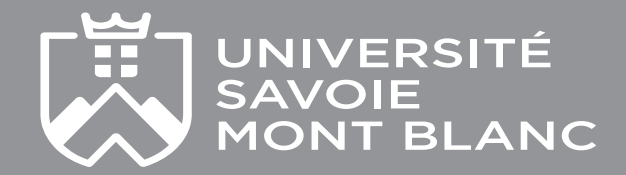

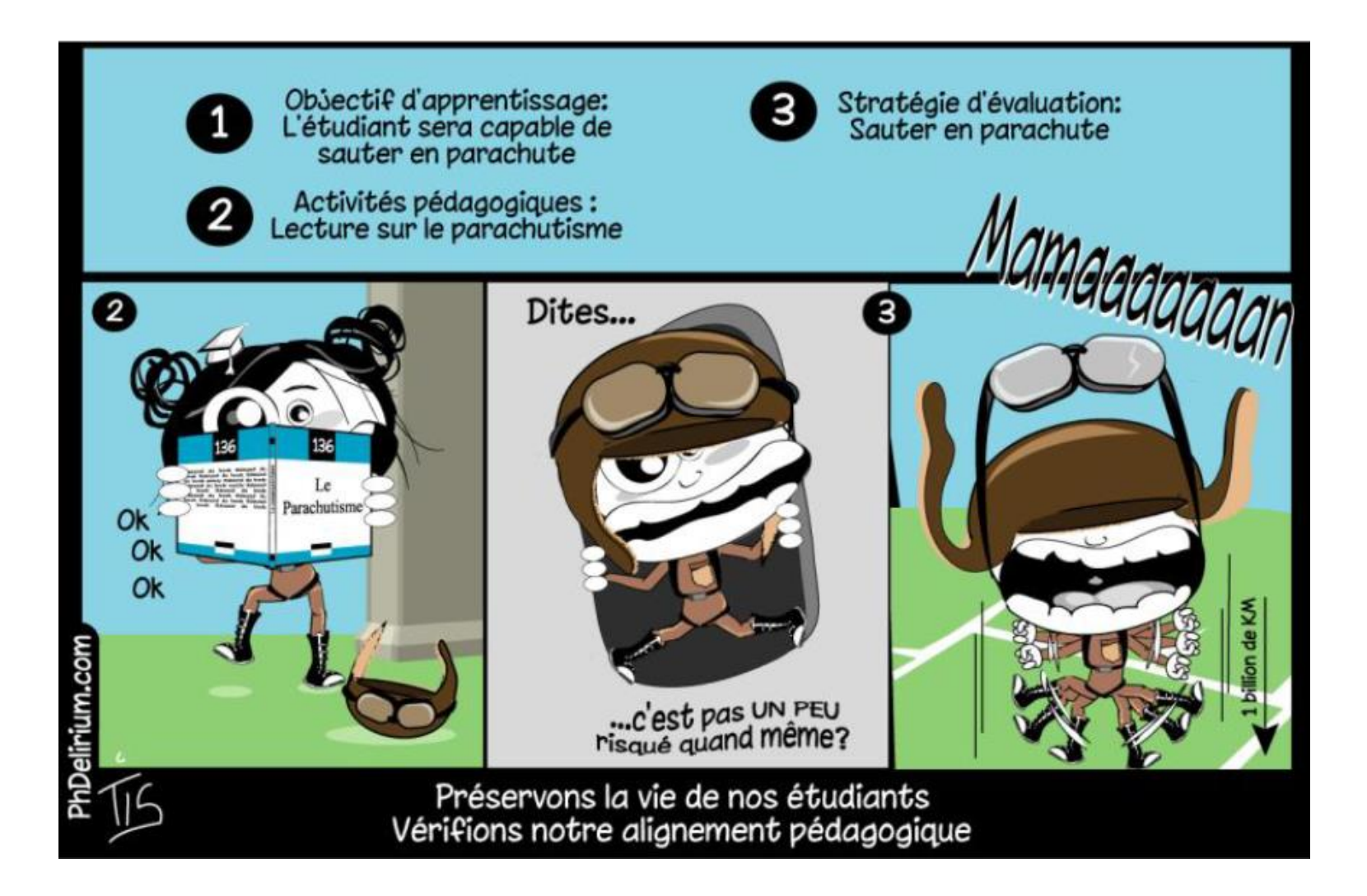

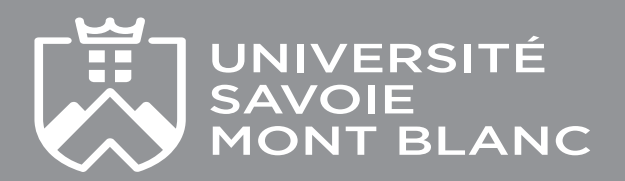

## **Principe 1 : L'alignement pédagogique**

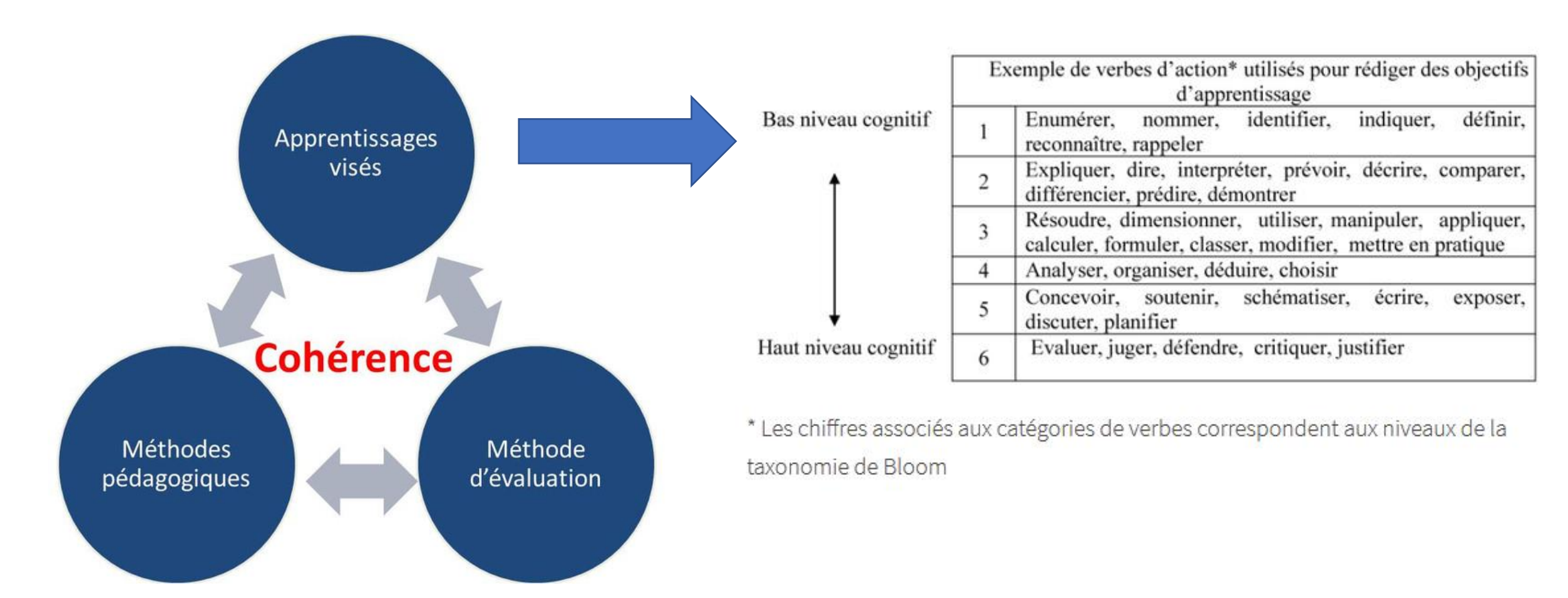

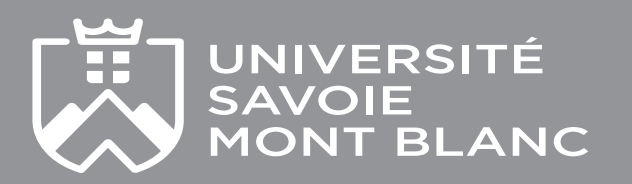

### **Questions à se poser**

Apprentissages visés A la fin de mon cours, que doivent savoir / savoir faire mes étudiants ?

Méthodes pédagogiques

Comment vais-je aider mes étudiants à savoir / savoir faire? Méthodes d'évaluation

Comment vais-je savoir si mes étudiants savent / savent faire?

Outils technologiques

Quelle valeur ajoutée les technologies peuvent-elles apporter à ma pédagogie ?

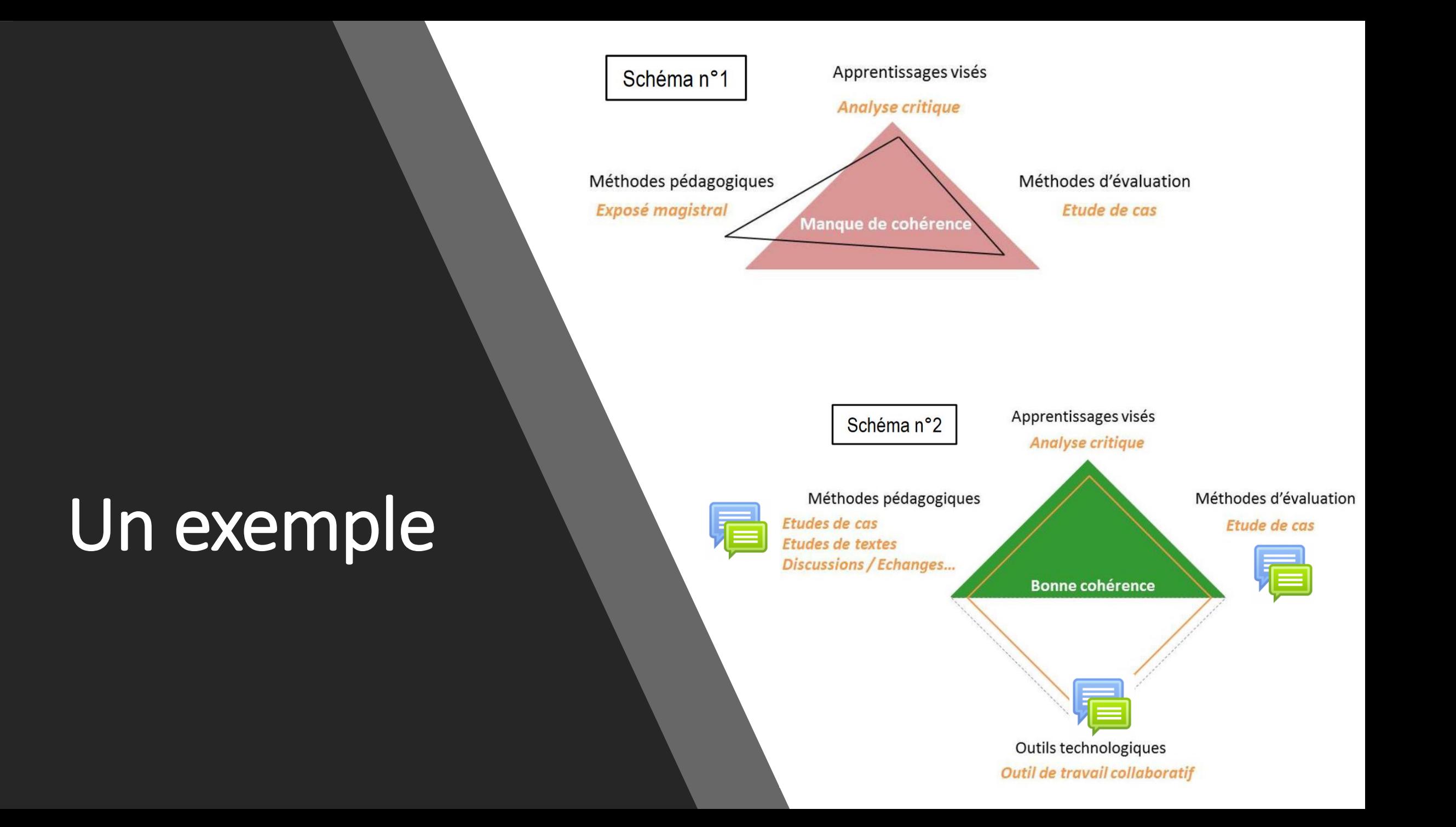

### **Principe 2 : L'apprentissage actif**

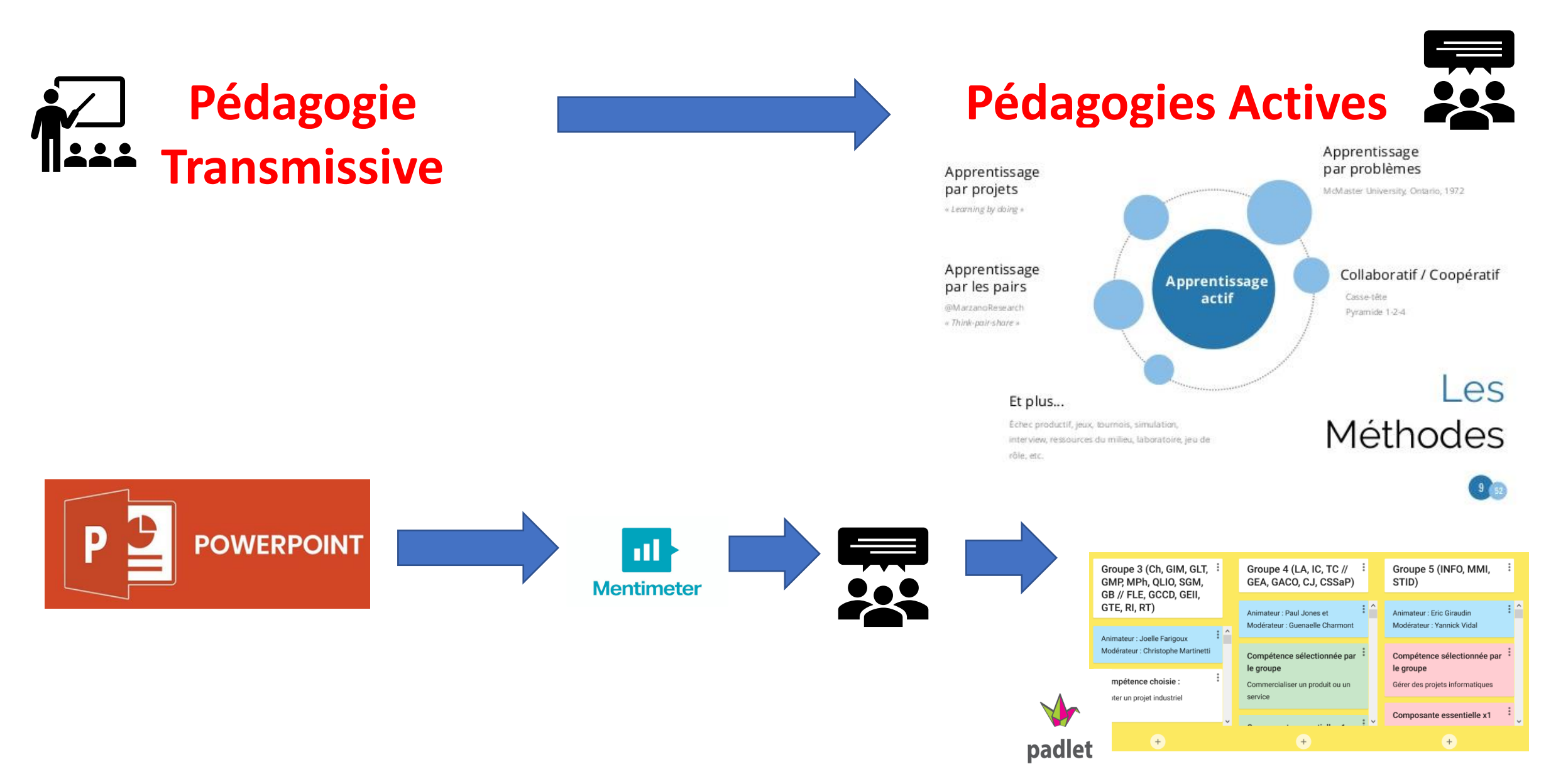

### **Quelles réflexions pour introduire un TICE dans mon cours**

Deux approches :

- **A. Vous souhaitez utiliser une technologie en particulier**
- **B. Vous souhaitez atteindre un objectifs pédagogique particulier**

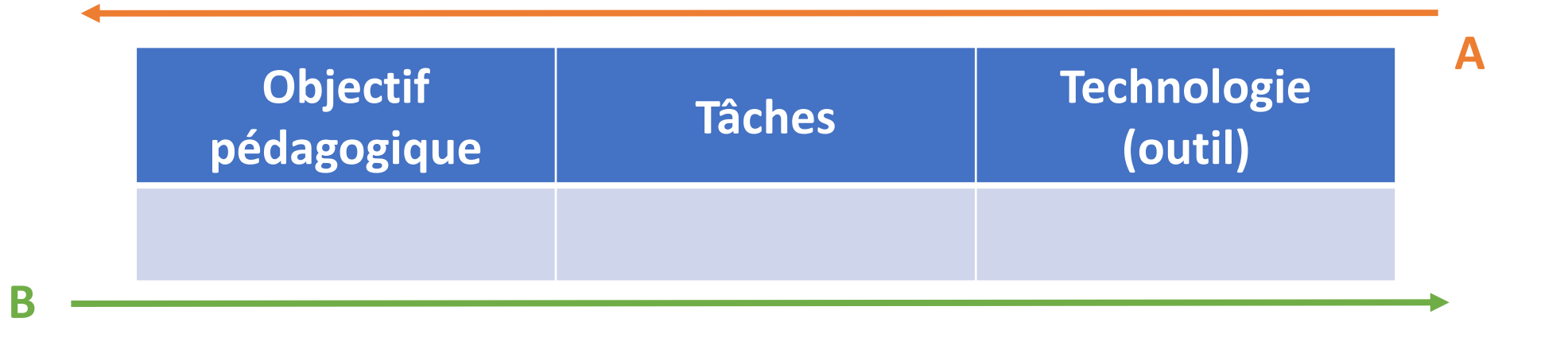

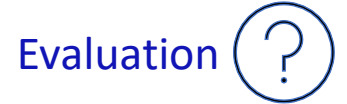

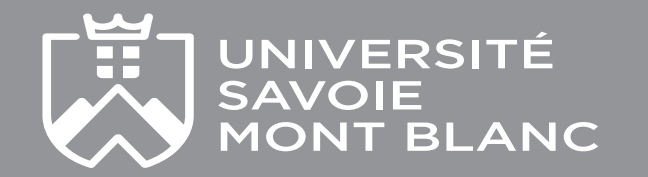

### **Quelles réflexions pour introduire un TICE dans mon cours**

### Exemple : **Vous souhaitez atteindre un objectif particulier**

**B**

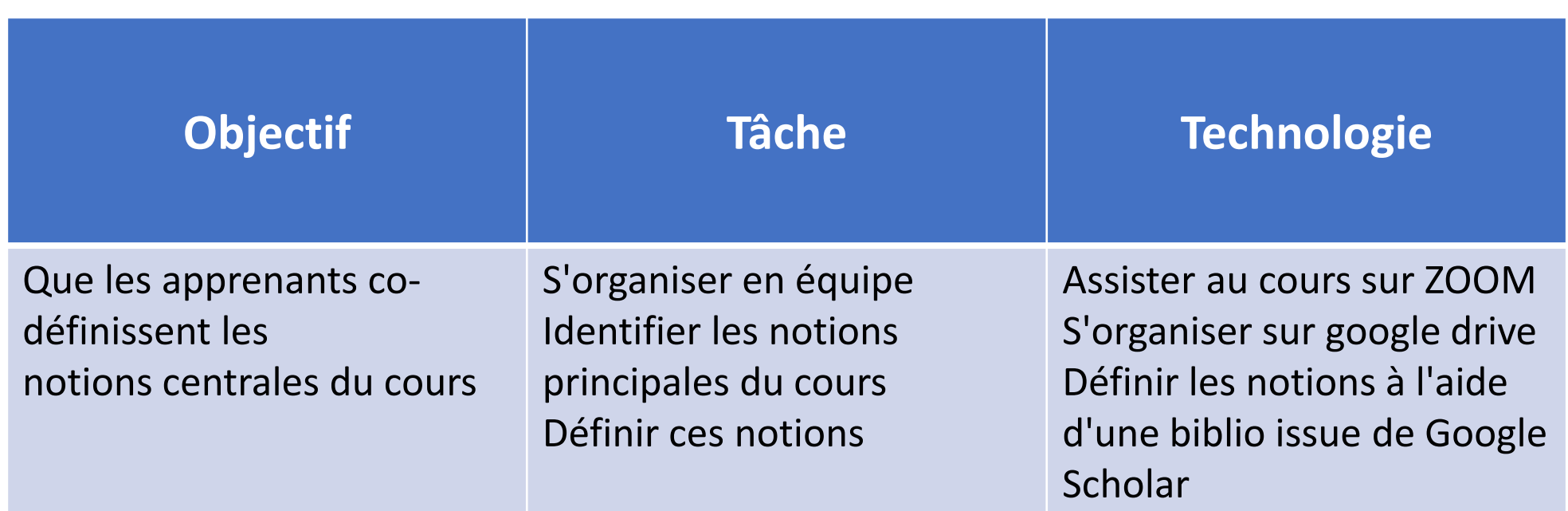

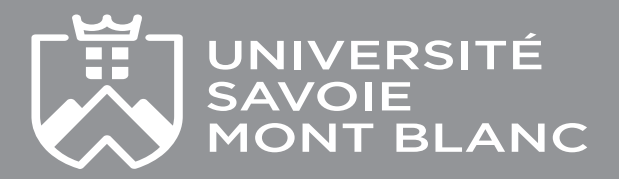

### **Quelles réflexions pour introduire un TICE dans mon cours**

### Exemple 2 : **Vous souhaitez atteindre un objectif particulier**

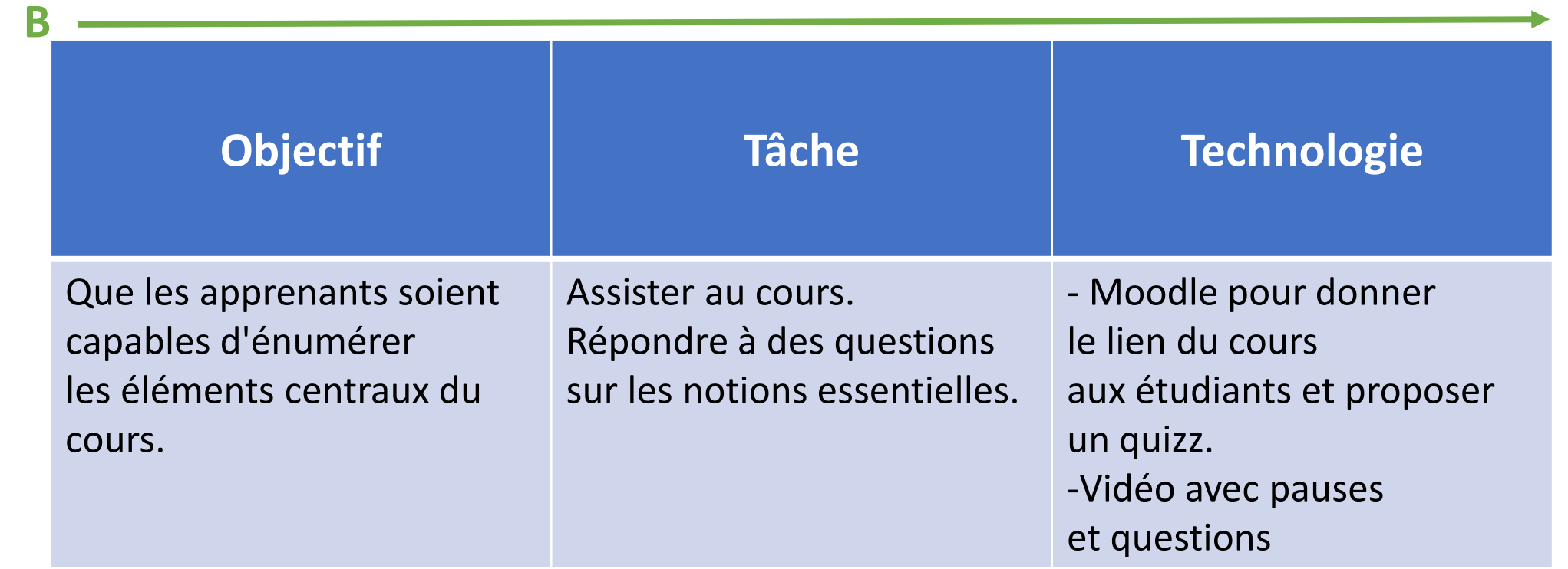

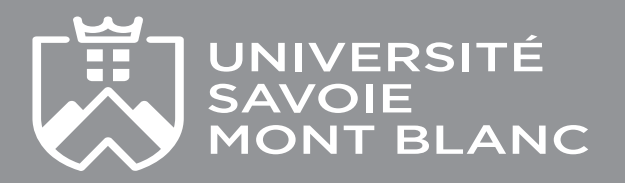

### **Activité 3 : Etude de cas**

### **CONTEXTE**

- Pendant ce période de confinement vous devez réaliser un cours **sur la gestion de projets.**
- A la fin de la semaine les étudiants doivent **présenter un « produit final »** et la **méthodologie mise en place**  pour concevoir ce produit
- Pour mener ce cours vous souhaitez mettre en place une **pédagogie active : Apprentissage par projets**

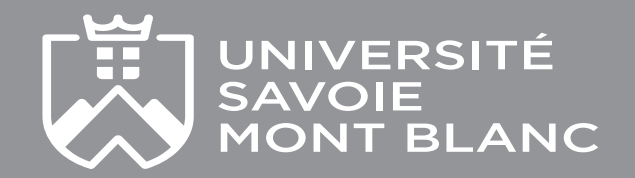

### **Activité 3 : Etude de cas**

### **Question 1 :** Comment feriez-vous pour mener à bien les actions suivantes :

A- Faire en sorte que les étudiants puissent **acquérir les notions théoriques** sur la gestion de projet

B- S'assurer que les étudiants aient bien compris ces notions ?

C- Suivre l'implication de chacun dans le projet et les tâches menées pour chaque étudiant du groupe

D- Faire travailler les étudiants de manière **collaborative** dans la présentation du produit final

**Question 2 :** Lesquelles de ces actions seront menées en **mode Synchrone et Asynchrone** ?

**Question 3 : Quelles outils** vous proposerez aux étudiants pour chacune de ces activités ?

### **Pour organiser des groupes de discussion sur ZOOM**

#### **ETAPE 1 : ACTIVER LE PARAMETRE « Salle de petits groupes »** Paramètres → Réunions → Salle de petits groupes

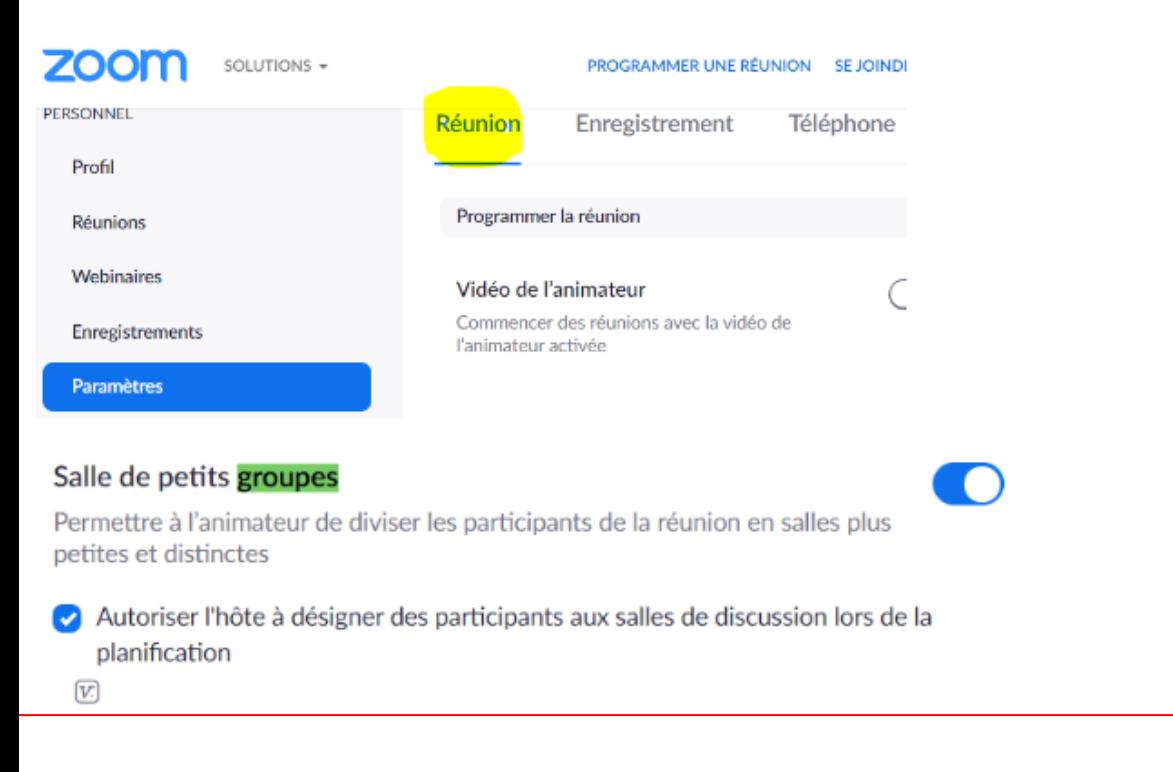

#### **ETAPE 2: CREER LES GROUPES**

Une fois la connexion des participants établie :

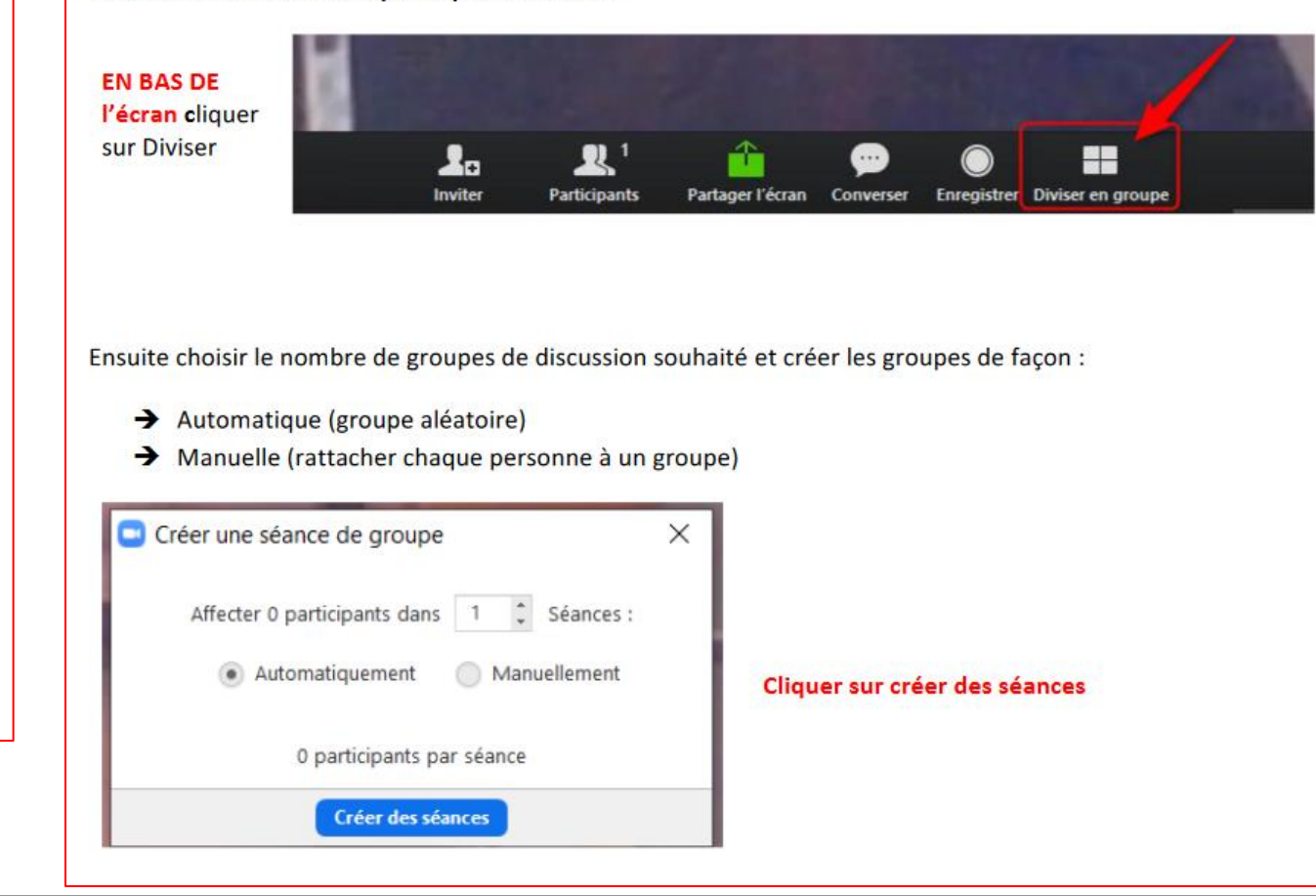

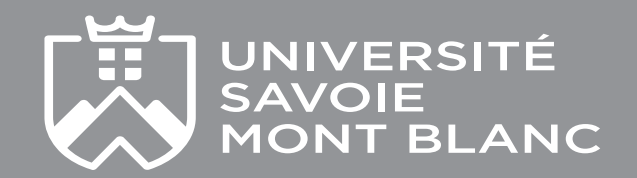

#### **ETPAPE 3 : AFFILIER LES PARTICIPANTS AUX GROUPES**

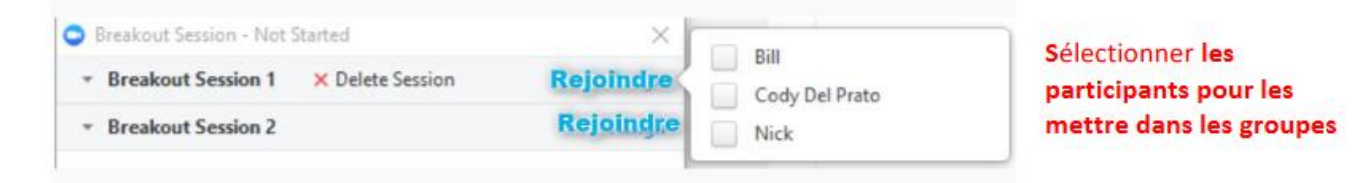

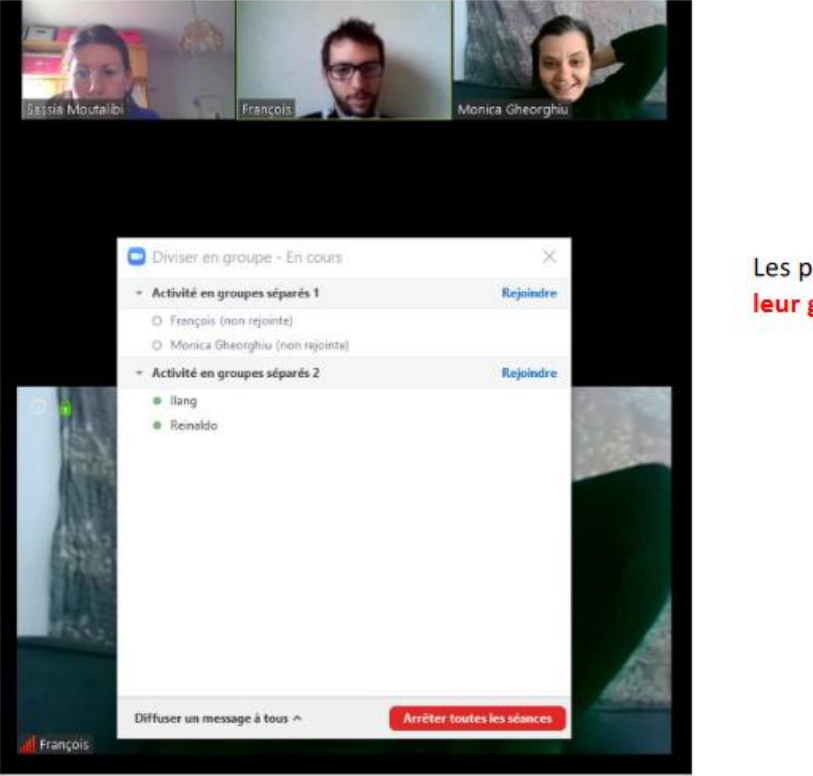

Les participants peuvent maintenant rejoindre leur groupe > cliquer sur bouton « rejoindre »

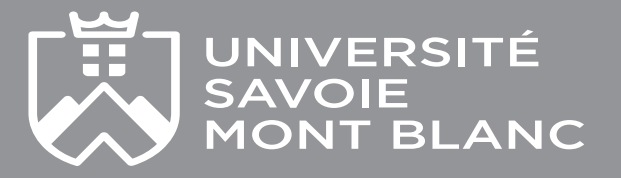

### **Pour créer un padlet et le partager https://padlet.com**

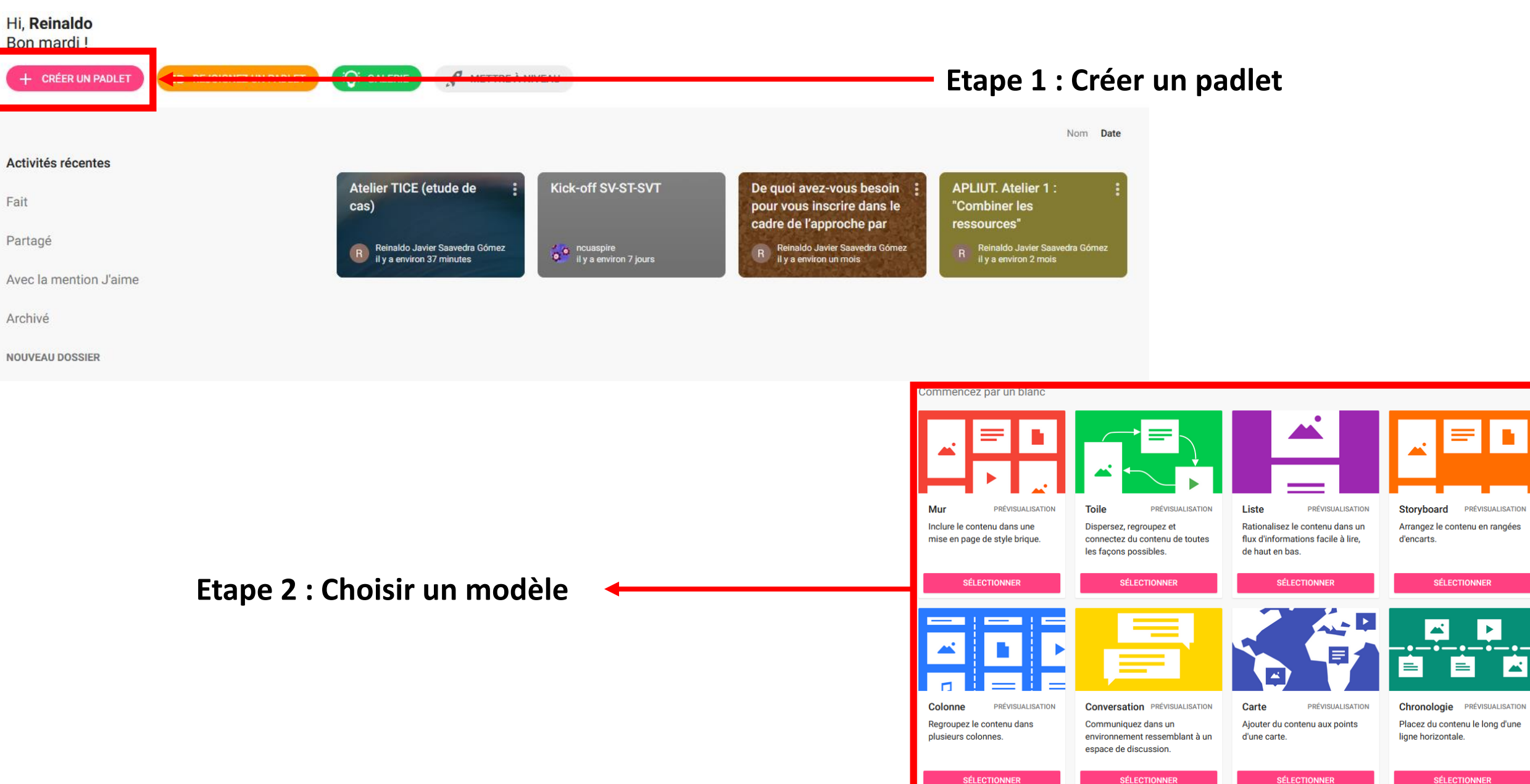

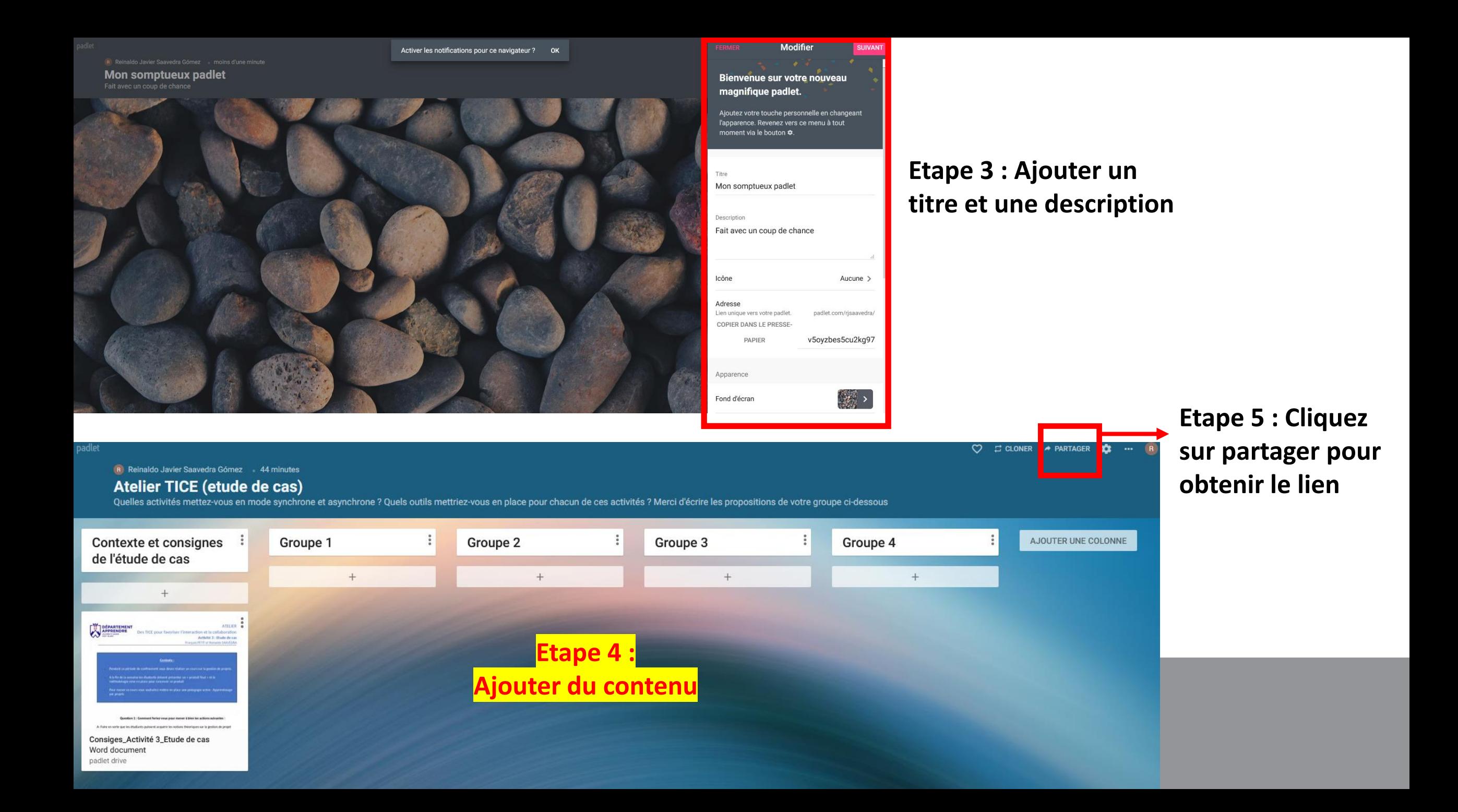

### **POUR ALLER PLUS LOIN …**

### **1. Outils et tutoriels sur le site d'APPRENDRE**

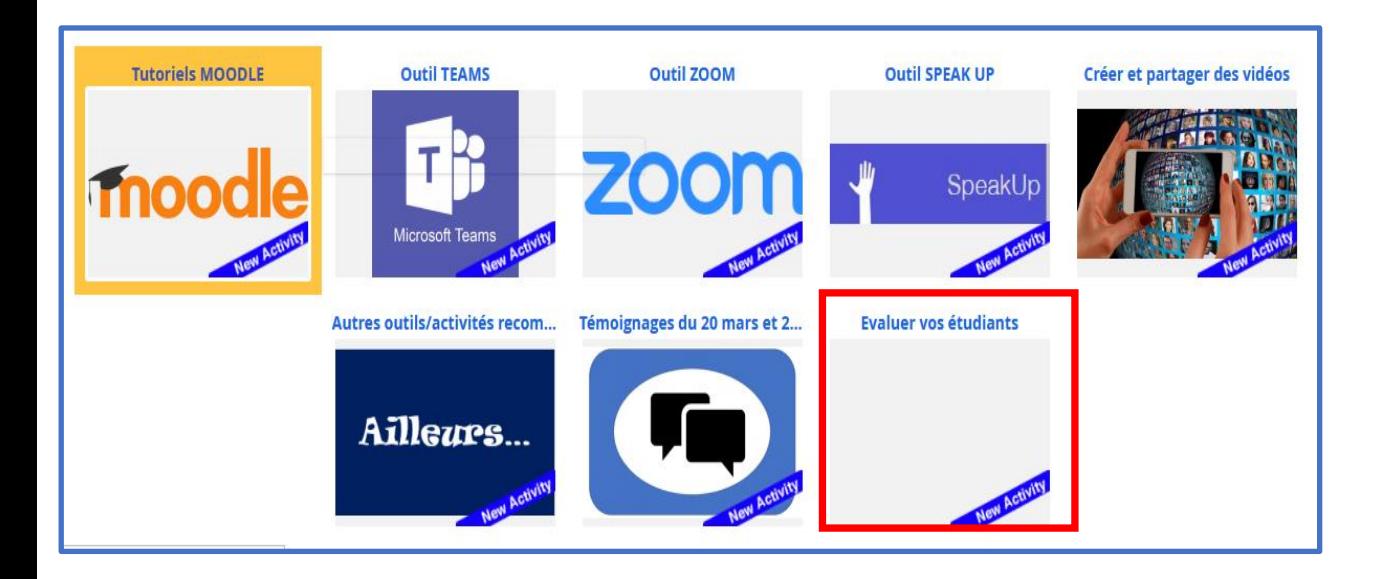

### **2. Tutoriels des outils utilisés dans cet atelier**

**(dans Moodle)**

https://www.univ-smb.fr/apprendre/

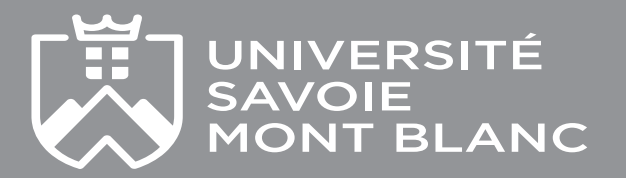

### **POUR ALLER PLUS LOIN …**

### **3. Vous avez des questions sur un outil précis ? Besoin d'être accompagné ?**

### **4. D'autres ateliers du département APPRENDRE**

### **Contact.apprendre@univ-smb.fr**

#### Les ateliers de décembre

Appuyer sa pédagogie sur une plateforme d'enseignement numérique.1/12 9h-12h

Les bases de la visioconference : visioconference et pedagogie 2/12  $9h-12h$ 

Evaluation des étudiants à l'aide des outils "Test" et "Devoir" 3/12 9h-12h

Permanence : vos questions sur la réalisation vidéo 4/12 10h-11H30

Les bases de la visioconférence : travail collaboratif 8/12 9h-12h

Evaluation des étudiants à l'aide des outils "Test" et "Devoir" 10/12 9h-12h

Permanence : vos questions sur la réalisation vidéo 14/12 10h-11h30

Dispositifs hybrides : quelle stratégie mettre en œuvre ? 17/12 13h30-16h30

### **QUESTIONNAIRE D'EVALUATION ATELIER**

**Votre avis nous intéresse !**

**Vous trouverez le lien pour y répondre dans le Moodle de ce cours**

**(Section questionnaire d'évaluation)**

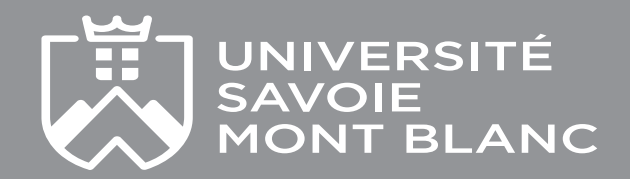

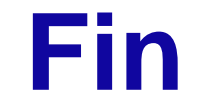

# **Merci de votre participation !**

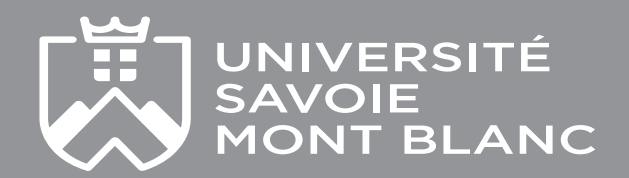